# HomeLinks Roaming Profiles in Math MacOSX Labs

#### **Jeff Kopmanis**

Manager, MathIT MacSIG - December 1, 2004

### A Little History...

Previously, all Solaris 8 Labs (103 machines) LSA AFS Home Directories Fully managed Access only for Math Course Students Maple, MATLAB, Netscape 4.78, etc...

#### GUI (Sun CDE) was unfamiliar and hard for  $\bullet$ students to use

GUI (Sun CDE) was unfamiliar and hard for students to use

Printing through lp/lpr was difficult

GUI (Sun CDE) was unfamiliar and hard for students to use

Printing through lp/lpr was difficult

StarOffice 6 was not 100% compatible with Microsoft Office

GUI (Sun CDE) was unfamiliar and hard for students to use

Printing through lp/lpr was difficult

StarOffice 6 was not 100% compatible with Microsoft Office

Sparse numbers of applications and application availablility for 64-bit Solaris 8

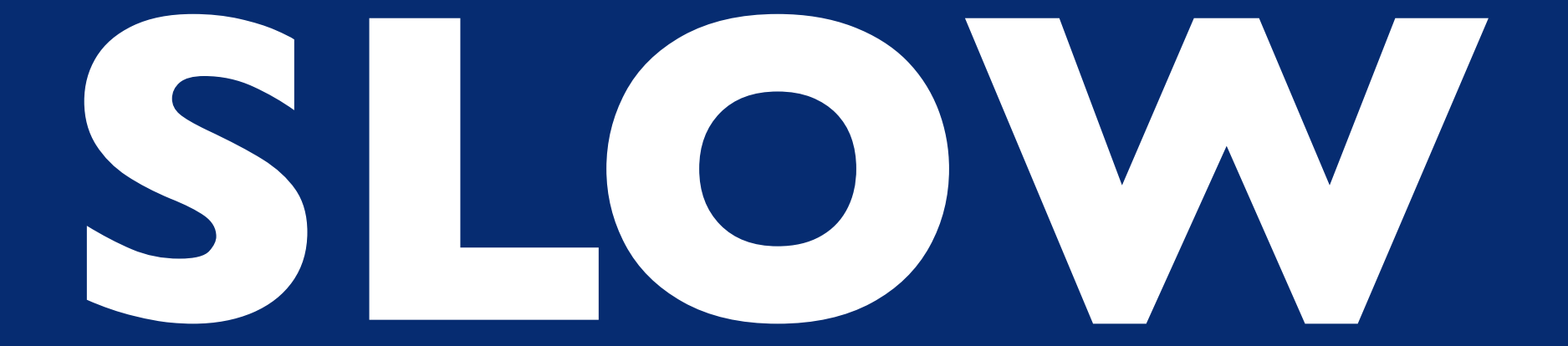

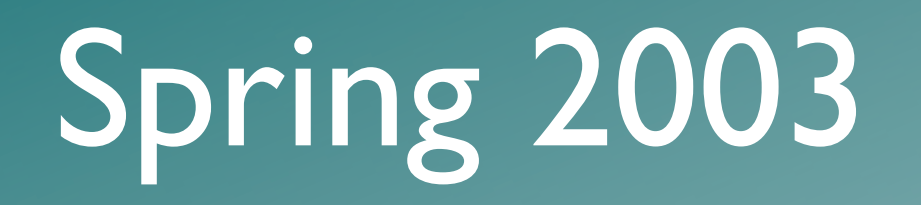

#### LSA Instructional Technology Grant (Mar/03) $\blacksquare$

#### LSA Instructional Technology Grant (Mar/03) UNIX-centric: synctree? RsyncX? Radmind? $\bullet$

### LSA Instructional Technology Grant (Mar/03) BZZT UNIX-centric: synctree? RsyncX? Radmind?

LSA Instructional Technology Grant (Mar/03) BZZ UNIX-centric: synctree? RsyncX? Radmind? Standalone, CD Load

LSA Instructional Technology Grant (Mar/03) BZZ UNIX-centric: synctree? RsyncX? Radmind? **BZZT** Standalone, CD Load

LSA Instructional Technology Grant (Mar/03) BZZ UNIX-centric: synctree? RsyncX? Radmind? **BZZT** Standalone, CD Load **Apple Computer: John Hickey & Interns** Netboot + Workgroup Manager Radmind as fallback option

LSA Instructional Technology Grant (Mar/03) BZZ UNIX-centric: synctree? RsyncX? Radmind? **BZZT** Standalone, CD Load Apple Computer: John Hickey & Co. Nett Do! + Work group Manager Radmind as fallback option Wett pd. Writer Windows 200.

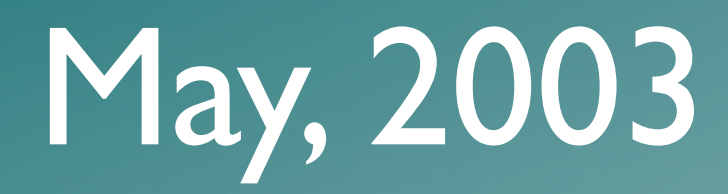

24 iMac G4 800MHz 512MB RAM Xserve G4 1GHz 512MB RAM 100Mbps to each iMac, I Gbps to Xserve First image: MacOS 10.2.3 (Jaguar) <3GB 2 minute or less boot time!! Online by mid-June!

### 2003-2004

**June-July, 2003 & 2004: Michigan Math &** Science Scholars Camp ("Math Camp")

- F03,W04, F04: Math 216 EXCLUSIVE, Math 215 - *REQUESTED*
- **3 LSA-IT Training Sessions**
- 2 Apple Certification Courses

Lots of misc. Math Dept orientations and instructional sessions

# A *Very* Successful Project

# A *Very* Successful Project

*Thank You*, John, Sheri and all of Apple Computer!

# A *Very* Successful Project

But, we also learned some things...

Saving Bookmarks: highly unusual and misunderstood by students

Saving Bookmarks: highly unusual and misunderstood by students

A Volitile Desktop: erased on logout

Saving Bookmarks: highly unusual and misunderstood by students

A Volitile Desktop: erased on logout

Image bloat: 6+ GB (still 2 minute boot times!)

Saving Bookmarks: highly unusual and misunderstood by students

A Volitile Desktop: erased on logout

Image bloat: 6+ GB (still 2 minute boot times!)

Cross-realm K5 trusts not supported in Jaguar

Saving Bookmarks: highly unusual and misunderstood by students

A Volitile Desktop: erased on logout

Image bloat: 6+ GB (still 2 minute boot times!)

Cross-realm K5 trusts not supported in Jaguar

Jaguar getting very long in tooth, both on server and client

118 machines on a single G4 Xserve *doesn't* work (Apple's 100 machine limit is **TRUE**)

118 machines on a single G4 Xserve *doesn't* work (Apple's 100 machine limit is **TRUE**)

Server Settings app is hopelessly broken under Jaguar

118 machines on a single G4 Xserve *doesn't* work (Apple's 100 machine limit is **TRUE**)

Server Settings app is hopelessly broken under Jaguar

512MB RAM in Xserve is inadequate for  $\blacksquare$ anything over 50 netboot clients

118 machines on a single G4 Xserve *doesn't* work (Apple's 100 machine limit is **TRUE**)

- Server Settings app is hopelessly broken under Jaguar
- 512MB RAM in Xserve is inadequate for  $\bullet$ anything over 50 netboot clients
- **UPGRADE TIME!!!**

### Summer, 2004

Panther Load (MacOSX 10.3.5) Easy to reproduce image: LSA SNI-based OpenAFS 1.2.10a Layered LDAP: UMOD & Math LSA LabHomeDirs.pkg (Sites-based)  $\blacksquare$ "Roaming Profiles" via **HomeLinks**

#### Dynamically maps local structure onto network  $\bullet$ storage

Dynamically maps local structure onto network storage

Can create network locations, if not present

Dynamically maps local structure onto network storage

Can create network locations, if not present XML (plist) files used for configuration

Dynamically maps local structure onto network storage

Can create network locations, if not present

XML (plist) files used for configuration

PropertyList Editor becomes an easy-to-use configuration tool

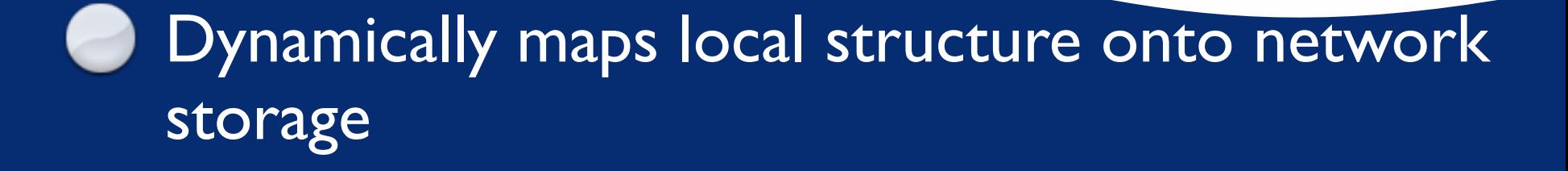

Can create network locations, if not present

- XML (plist) files used for configuration
- PropertyList Editor becomes an easy-to-use configuration tool
- Needs **plistbuddy**, but with some work, could probably use **defaults** instead

### HomeLinks: Overview

Build a network path prefix (\$PREFIX) for the user logging in

For each of the Directories in the Dictionary...

use **ditto** to copy from /Users/username/key to \$PREFIX/value

### Sample HomeLinks.plist file

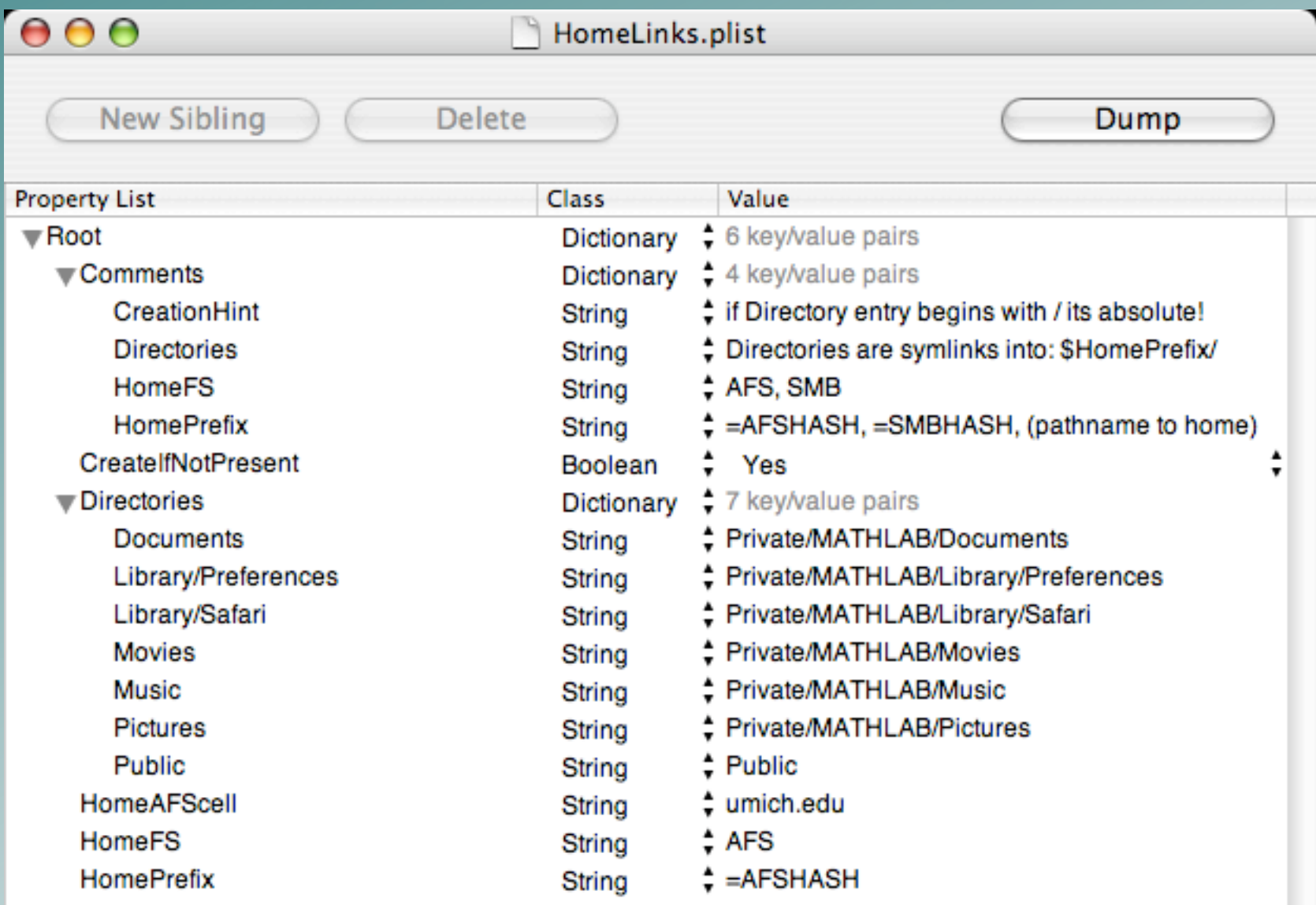

### Constructing a Prefix

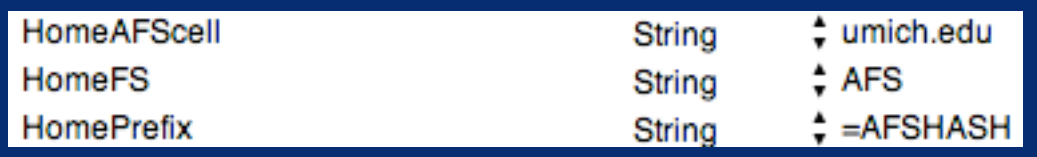

HomeFS is a flag for how to interpret things.  $\bullet$ Currently only AFS is implemented.

HomePrefix determines what comes before the user's uniqname in the path.

=AFSHASH denotes the UM double-hash

HomeAFScell is the cell name

### Prefix examples:

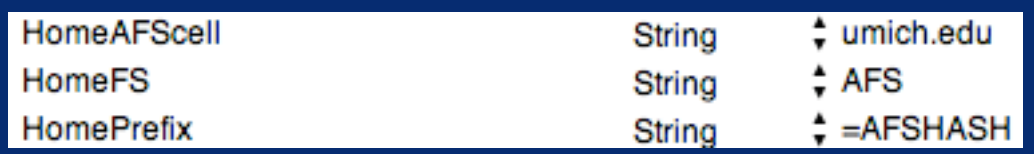

#### Constructs: /afs/umich.edu/user/k/o/kopmanis

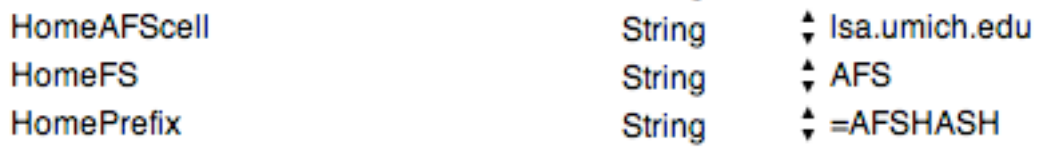

#### Constructs: /afs/lsa.umich.edu/user/k/o/kopmanis

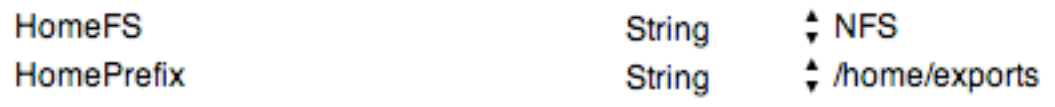

Constructs: /home/exports/kopmanis

### Directory Dictionary

**Works with key-value pairs** keys are the "from" or "source" location key maps to /Users/username/key values are the "to" or "destination" location value maps to \$PREFIX/value  $\blacksquare$ 

### key-value examples:

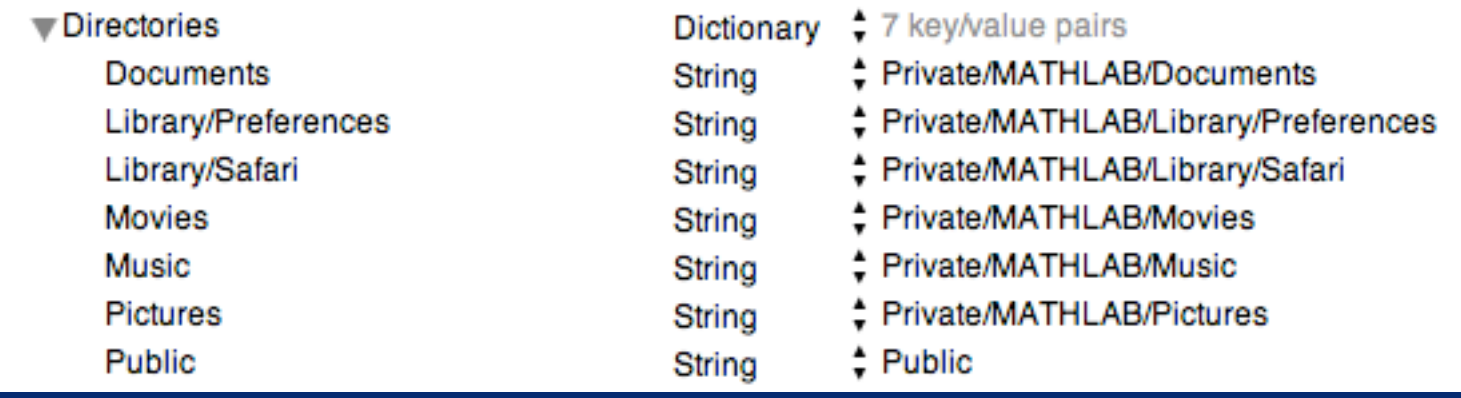

#### With our previous umich.edu AFS prefix:

#### /Users/kopmanis/Documents

/afs/umich.edu/user/k/o/kopmanis/Private/MATHLAB/Documents

/Users/kopmanis/Public /afs/umich.edu/user/k/o/kopmanis/Public

/Users/kopmanis/Library/Preferences

/afs/umich.edu/user/k/o/kopmanis/Private/MATHLAB/Library/Preferences

### CreateIfNotPresent

- HomeLinks will build a structure according to the plist configuration file
- **If "Yes", this flag signals that directories should** be created in the target location if not present
- Each directory is tested along the way
- If SPREFIX is not present, no creation will be possible, so no mapping is performed (*Dec04)*

### HomeLinks: Overview

Build a network path prefix (\$PREFIX) for the user logging in

For each of the Directories in the Dictionary...

use **ditto** to copy from /Users/username/key to \$PREFIX/value

# **Wait a Minute!!!**

What about Kerberos tickets and AFS tokens and file ACLs and permissions ?!

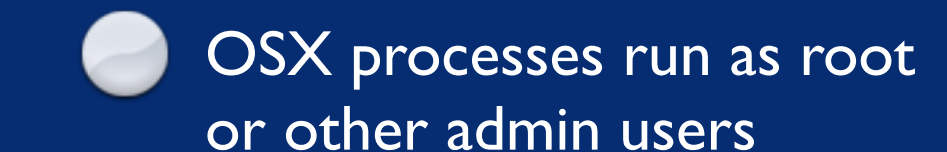

**MacOS** 10.3.x

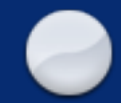

OSX processes run as root or other admin users

User authenticates at login to create a Security Session, which includes AFS tokens.

**MacOS** 10.3.x

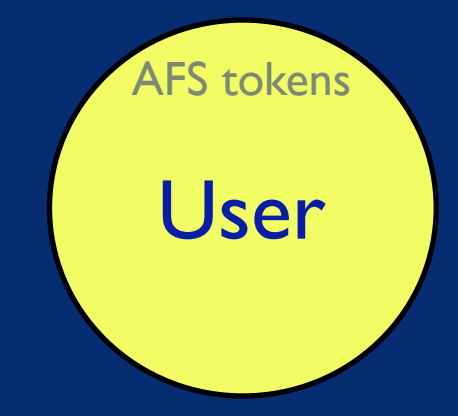

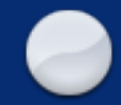

OSX processes run as root or other admin users

User authenticates at login to create a Security Session, which includes AFS tokens.

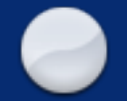

HomeLinks, run by MacOSX, uses **sudo** to reach into user's Security Session to use AFS tokens of that user

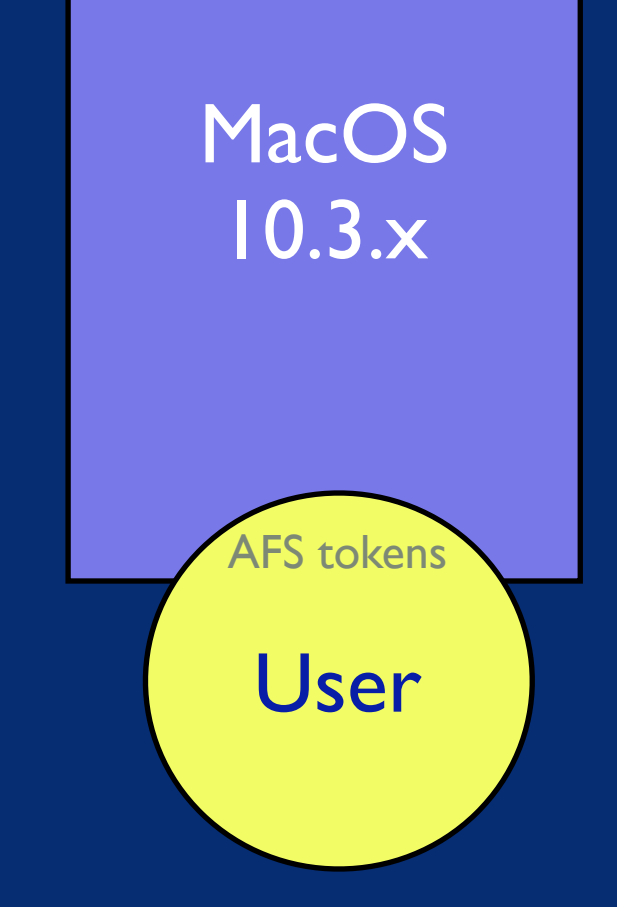

HomeLinks uses ITCS-Sites/LSA LoginHooks package to provide /etc/hooks structures

LI81.HomeLinks is run at login time

The magic sudo call is made in LI81.HomeLinks

LI81.HomeLinks is a wrapper for the real script in /etc/HomeLinks/HomeLinks

### /etc/hooks/LI81.HomeLinks

#!/bin/bash sudo -u \$1 /etc/hooks/HomeLinks/Homelinks \$1

### /etc/HomeLinks/HomeLinks

# the target directory and permit it to the user<br>Fig. t "\$CreateIfNotPresent" = "true" ]

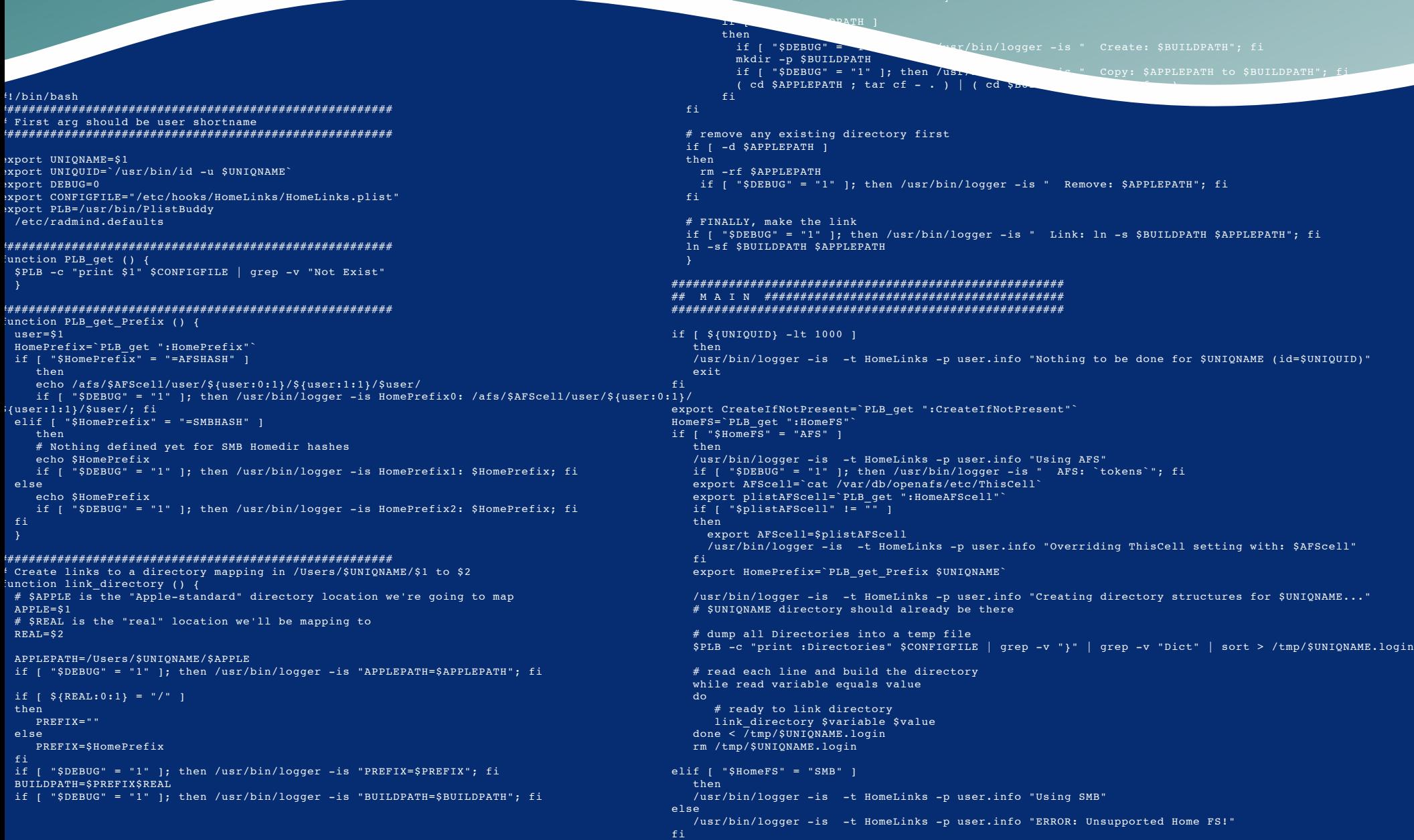

### HomeLinks - *Version 2 (Dec04)*

Needs to test for the existence of HomeDir: A non-existent HomeDir results in a login that "jumps off a cliff"

### HomeLinks - *Version 2 (Dec04)*

Needs to test for the existence of HomeDir: A non-existent HomeDir results in a login that "jumps off a cliff"

Needs to check for the success of the ditto runs: quotas or other limitations result in an incomplete template copy, possibly fatal to the session

## HomeLinks.mpkg

#### Complete UM-Installable Meta-Package containing:

HomeLinks v2 **LoginHooks LabHomeDirs** plistbuddy

### **AVAILABLE SOON**

https://www.math.lsa.umich.edu/software

(requires UMICH Kerberos)

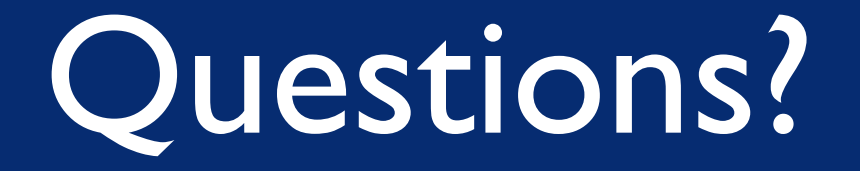

#### **Jeff Kopmanis, MathIT** kopmanis@umich.edu

https://www.math.lsa.umich.edu/software